*Irregular Waves Formulas...* 1/11

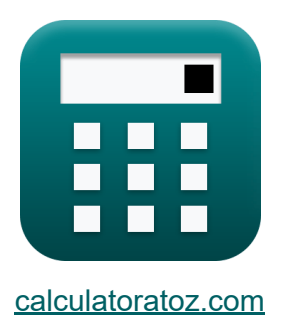

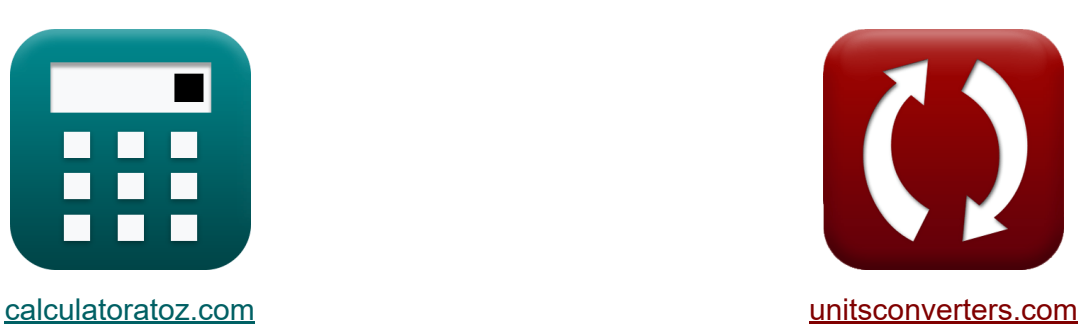

# **Nieregularne fale Formuły**

[Kalkulatory!](https://www.calculatoratoz.com/pl) Przykłady! [konwersje!](https://www.unitsconverters.com/pl)

Przykłady!

Zakładka **[calculatoratoz.com](https://www.calculatoratoz.com/pl)**, **[unitsconverters.com](https://www.unitsconverters.com/pl)**

Najszerszy zasięg kalkulatorów i rośnięcie - **30 000+ kalkulatorów!** Oblicz z inną jednostką dla każdej zmiennej - **W wbudowanej konwersji jednostek!**

Najszerszy zbiór miar i jednostek - **250+ pomiarów!**

Nie krępuj się UDOSTĘPNIJ ten dokument swoim znajomym!

*[Zostaw swoją opinię tutaj...](https://docs.google.com/forms/d/e/1FAIpQLSf4b4wDgl-KBPJGChMJCxFlqrHvFdmw4Z8WHDP7MoWEdk8QOw/viewform?usp=pp_url&entry.1491156970=Nieregularne%20fale%20Formu%C5%82y)*

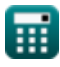

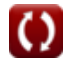

HH.

# **Lista 21 Nieregularne fale Formuły**

### **Nieregularne fale**

#### **1) Długość fali głębinowej przy danym parametrze podobieństwa surfowania**

$$
\begin{array}{l|l|l} \hline \mathbf{f}_{\mathbf{X}} & \mathbf{L}_0 = \frac{\mathbf{H}_0}{\left(\frac{\xi_0}{\tan(\beta)}\right)^{-\frac{1}{0.5}}} \\[1.5ex] \hline \mathbf{f}_{\mathbf{X}} & \mathbf{L}_0 = \frac{6 \mathbf{m}}{\left(\frac{0.408}{\tan(30^\circ)}\right)^{-\frac{1}{0.5}}} \\[1.5ex] \hline \mathbf{f}_{\mathbf{X}} & \mathbf{A} = 43.8 \cdot \left(1 - e^{-19 \cdot \tan(\beta)}\right) \\[1.5ex] \hline \mathbf{f}_{\mathbf{X}} & \mathbf{A} = 43.8 \cdot \left(1 - e^{-19 \cdot \tan(30^\circ)}\right) \\[1.5ex] \hline \mathbf{f}_{\mathbf{X}} & \mathbf{A} = 3.8 \cdot \left(1 - e^{-19 \cdot \tan(30^\circ)}\right) \\[1.5ex] \hline \mathbf{f}_{\mathbf{X}} & \mathbf{b} = \frac{1.56}{1 + e^{-19 \cdot 5 \cdot \tan(\beta)}} \\[1.5ex] \hline \mathbf{f}_{\mathbf{X}} & \mathbf{b} = \frac{1.56}{1 + e^{-19 \cdot 5 \cdot \tan(30^\circ)}} \\[1.5ex] \hline \mathbf{f}_{\mathbf{X}} & \mathbf{b} = \frac{1.56}{1 + e^{-19 \cdot 5 \cdot \tan(30^\circ)}} \\[1.5ex] \hline \mathbf{f}_{\mathbf{X}} & \mathbf{b} = \frac{1.56}{1 + e^{-19 \cdot 5 \cdot \tan(30^\circ)}} \\[1.5ex] \hline \mathbf{f}_{\mathbf{X}} & \mathbf{b} = \frac{1.56}{1 + e^{-19 \cdot 5 \cdot \tan(30^\circ)}} \\[1.5ex] \hline \mathbf{f}_{\mathbf{X}} & \mathbf{b} = \frac{1.56}{1 + e^{-19 \cdot 5 \cdot \tan(30^\circ)}} \end{array}
$$

w

*Irregular Waves Formulas...* 3/11

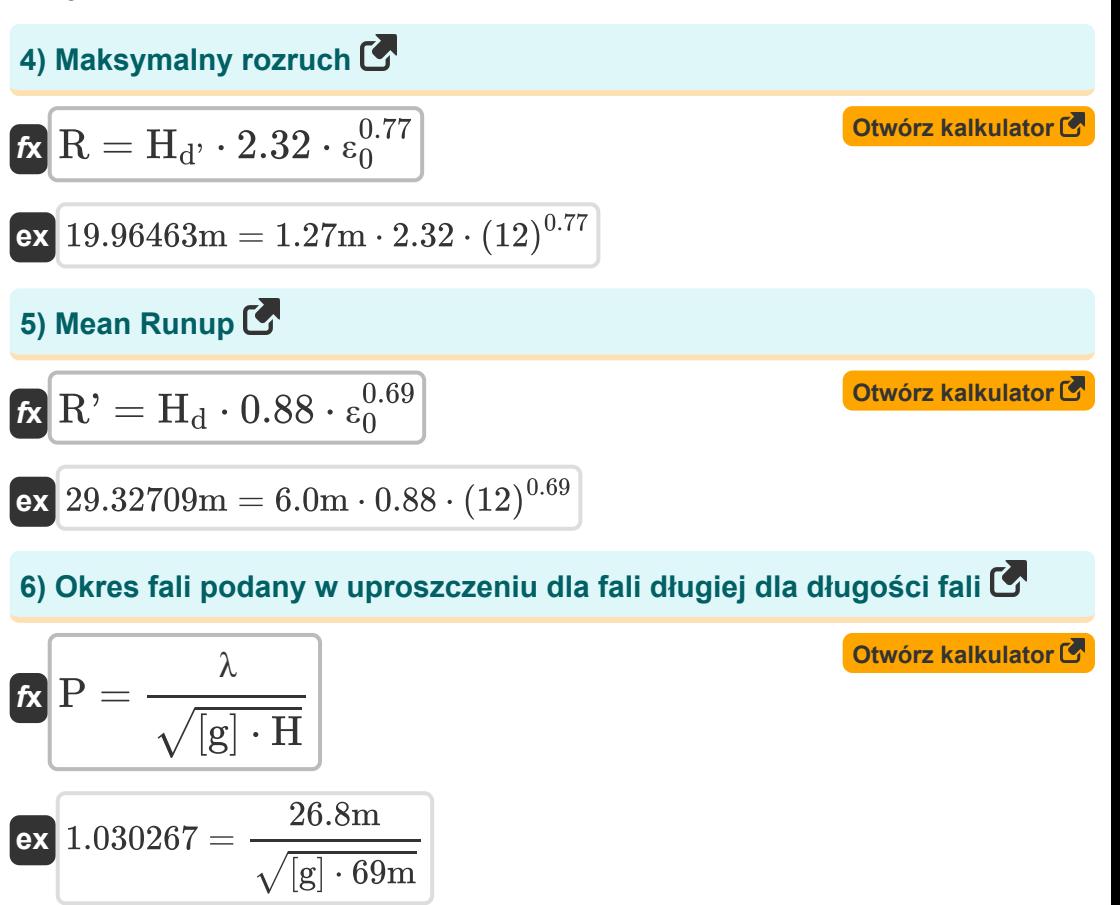

#### **7) Parametr podobieństwa przy falach głębinowych przy maksymalnym rozbiegu**

$$
\kappa\left[\varepsilon_{0}=\left(\frac{\mathrm{R}}{\mathrm{H_{d}}}\cdot2.32\right)^{\frac{1}{0.77}}\right]
$$
\n
$$
\exp\left[14.24699=\left(\frac{20\mathrm{m}}{6.0\mathrm{m}}\cdot2.32\right)^{\frac{1}{0.77}}\right]
$$

**[Otwórz kalkulator](https://www.calculatoratoz.com/pl/deepwater-surf-similarity-parameter-given-maximum-runup-calculator/Calc-24414)** 

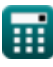

#### **8) Parametr podobieństwa przy falach głębinowych przy podanym średnim rozbiegu**

$$
\kappa \left[ \epsilon_0 = \frac{\left( \frac{R'}{0.88 \cdot H_d} \right)^1}{0.69} \right]
$$
\n
$$
\exp \left[ 12.0224 = \frac{\left( \frac{43.80 \text{m}}{0.88 \cdot 6.0 \text{m}} \right)^1}{0.69} \right]
$$

#### **9) Parametr podobieństwa surfingu w głębokich wodach**

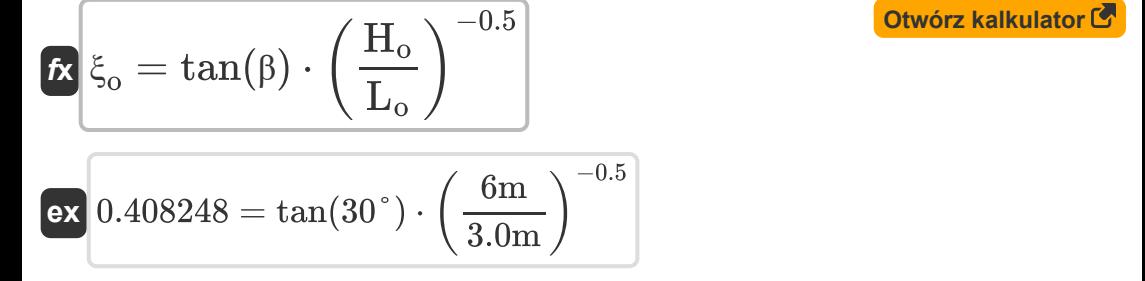

**10) Parametr podobieństwa surfowania Podano średnią z najwyższej jednej trzeciej rozbiegów**

$$
\kappa \epsilon_0 = \left(\frac{R_{1/3}}{H_d} \cdot 1.38\right)^{\frac{1}{0.7}}
$$
\n
$$
\exp\left[29.9843 = \left(\frac{47m}{6.0m} \cdot 1.38\right)^{\frac{1}{0.7}}
$$

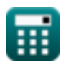

 $\overline{\textbf{f}}$ **x**  $\overline{\textbf{H}}$ <sub>d</sub> =

#### **11) Podana wysokość fali głębinowej Średnia z najwyższej jednej dziesiątej rozbiegów**

**[Otwórz kalkulator](https://www.calculatoratoz.com/pl/deepwater-wave-height-given-average-of-highest-one-tenth-of-runups-calculator/Calc-24420)** 

$$
\boxed{\text{ex}}\ \frac{6.046216\text{m} = \frac{60\text{m}}{1.7\cdot(12)^{0.71}}}
$$

 $\overline{\rm R_{1/10}}$ 

 $1.7 \cdot \epsilon_0^{0.71}$  $\bar{0}$ 

#### **12) Podana wysokość fali głębinowej Średnia z najwyższej jednej trzeciej rozbiegów**

 $\overline{\textbf{f}}$ **x**  $H_{\text{d}} =$ **ex** 5.981249m =  $\overline{\mathrm{R}_{1/3}}$  $1.38 \cdot \epsilon_0^{0.7}$ 0 47m  $1.38 \cdot (12)^{0.7}$ 

**13) Podobieństwo surfowania głębinowego Podany parametr Runup** 

$$
\bm{\kappa_{0}} = \left(\frac{R_{2\%}}{H_{d} \cdot 1.86}\right)^{\frac{1}{0.71}}\\ \bm{\kappa_{0}} = \sqrt{11.96233} = \left(\frac{65 \text{m}}{6.0 \text{m} \cdot 1.86}\right)^{\frac{1}{0.71}}
$$

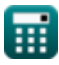

**[Otwórz kalkulator](https://www.calculatoratoz.com/pl/deepwater-wave-height-given-average-of-highest-one-third-of-runups-calculator/Calc-24423)** 

**[Otwórz kalkulator](https://www.calculatoratoz.com/pl/deepwater-surf-similarity-parameter-given-runup-calculator/Calc-24417)** 

**14) Podobieństwo surfowania w wodzie głębinowej Podany parametr, średnia z najwyższej jednej dziesiątej rozbiegów**

| $\varepsilon_0$                                                                          | $\frac{R_{1/10}}{H_d \cdot 1.7}$ | Outwórz kalkulator (3) |
|------------------------------------------------------------------------------------------|----------------------------------|------------------------|
| ex $12.13039 = \left(\frac{60 \text{m}}{6.0 \text{m} \cdot 1.7}\right)^{\frac{1}{0.71}}$ |                                  |                        |
| 15) Rozbieg przekroczony o 2 procent grzbietów rozbiegu (5)                              |                                  |                        |
| Ex $R_{2\%} = H_d \cdot 1.86 \cdot \varepsilon_0^{0.71}$                                 | Outwórz kalkulator (3)           |                        |
| ex $65.14527 \text{m} = 6.0 \text{m} \cdot 1.86 \cdot (12)^{0.71}$                       |                                  |                        |
| 16) Średnia z najwyższej jednej dziesiątej rozbiegów (6)                                 |                                  |                        |
| Ex $R_{1/10} = H_d \cdot 1.7 \cdot \varepsilon_0^{0.71}$                                 | Outwórz kalkulator (5)           |                        |
| ex $59.54137 \text{m} = 6.0 \text{m} \cdot 1.7 \cdot (12)^{0.71}$                        |                                  |                        |
| 17) Średnia z najwyższej jednej trzeciej rozbiegów (6)                                   |                                  |                        |
| Ex $R_{1/3} = H_d \cdot 1.38 \cdot \varepsilon_0^{0.7}$                                  | Outwórz kalkulator (7)           |                        |
| ex $47.14734 \text{m} = 6.0 \text{m} \cdot 1.38 \cdot (12)^{0.7}$                        |                                  |                        |

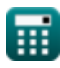

$$
\boxed{\text{O}}
$$

 $\overline{\textbf{f}}$ **x**  $\overline{\textbf{H}}$ <sub>d</sub> =

**18) Wysokość fali głębinowej przy danym rozbiegu została przekroczona o 2 procent grzbietów rozbiegu** 

**[Otwórz kalkulator](https://www.calculatoratoz.com/pl/deepwater-wave-height-given-runup-exceeded-by-2-percent-of-runup-crests-calculator/Calc-24416)** 

**[Otwórz kalkulator](https://www.calculatoratoz.com/pl/deepwater-wave-height-given-maximum-runup-calculator/Calc-24413)** 

$$
\boxed{\text{ex}}{5.98662\text{m} = \frac{65\text{m}}{1.86 \cdot (12)^{0.71}}}
$$

 $\overline{\mathrm{R}_{2\%}}$ 

 $1.86 \cdot \epsilon_0^{0.71}$  $\bar{0}$ 

#### **19) Wysokość fali głębinowej przy maksymalnym rozbiegu**

*f***x ex** 1.27225m =  $H_{d'} =$  $\overline{\rm R}$  $2.32 \cdot \epsilon_0^{0.77}$  $\overline{0}$ 20m  $2.32 \cdot (12)^{0.77}$ 

**20) Wysokość fali głębinowej przy podanym parametrze podobieństwa przy falach** 

$$
\begin{aligned}\n\mathbf{\hat{r}} \mathbf{H}_o &= L_o \cdot \left(\frac{\xi_o}{\tan(\beta)}\right)^{-\frac{1}{0.5}} \\
\mathbf{\hat{r}} \mathbf{x} \mathbf{H}_o &= 3.0 \cdot \left(\frac{0.408}{\tan(30^\circ)}\right)^{-\frac{1}{0.5}}\n\end{aligned}
$$

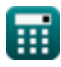

*Irregular Waves Formulas...* 6/11

### **21) Wysokość fali głębinowej przy średnim rozbiegu**

**[Otwórz kalkulator](https://www.calculatoratoz.com/pl/deepwater-wave-height-given-mean-runup-calculator/Calc-24426)**  *f***x ex** H<sup>d</sup> = R' 0.88 ⋅ ε 0.69 0 8.960998m = 43.80m 0.88 ⋅ (12) 0.69

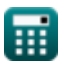

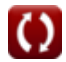

### **Używane zmienne**

- **a** Funkcje zbocza plażowego A
- **b** Funkcje zbocza plażowego B
- **H** Wysokość fali *(Metr)*
- **H<sup>d</sup>** Wysokość fali głębinowej *(Metr)*
- **Hd'** Wysokość wybrzeża fal głębinowych *(Metr)*
- **H<sup>o</sup>** Wysokość fali fal w strefie surfowania *(Metr)*
- **L<sup>o</sup>** Długość fal w strefie surfowania *(Metr)*
- **P** Okres fal na wybrzeżach
- **R** Rozbieg fali *(Metr)*
- **R'** Średni bieg *(Metr)*
- **R1/10** Średnia z najwyższej 1/10 rozbiegu *(Metr)*
- **R1/3** Średnia z najwyższej 1/3 rozbiegów *(Metr)*  $\bullet$
- **R2%** Rozbieg przekroczony o 2 procent grzbietów rozbiegu *(Metr)*  $\bullet$
- **β** Nachylenie plaży fal strefy surfingowej *(Stopień)*  $\bullet$
- **ε<sup>0</sup>** Parametr podobieństwa surfowania głębinowego  $\bullet$
- **λ** Długość fali wybrzeża *(Metr)*
- **ξ<sup>o</sup>** Parametr podobieństwa fal strefy surfowania

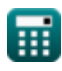

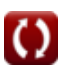

## **Stałe, funkcje, stosowane pomiary**

- Stały: **[g]**, 9.80665 *Przyspieszenie grawitacyjne na Ziemi*
- Stały: **e**, 2.71828182845904523536028747135266249 *Stała Napiera*
- Funkcjonować: **sqrt**, sqrt(Number) *Funkcja pierwiastka kwadratowego to funkcja, która jako dane wejściowe przyjmuje liczbę nieujemną i zwraca pierwiastek kwadratowy z podanej liczby wejściowej.*
- Funkcjonować: **tan**, tan(Angle) *Tangens kąta to trygonometryczny stosunek długości boku leżącego naprzeciw kąta do długości boku sąsiadującego z kątem w trójkącie prostokątnym.*
- Pomiar: **Długość** in Metr (m) *Długość Konwersja jednostek*
- Pomiar: **Kąt** in Stopień (°) *Kąt Konwersja jednostek*

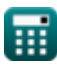

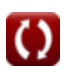

## **Sprawdź inne listy formuł**

- **Indeks wyłącznika Formuły** 
	- **Nieregularne fale Formuły**
- **Metoda strumienia energii Formuły**

Nie krępuj się UDOSTĘPNIJ ten dokument swoim znajomym!

### **PDF Dostępne w**

[English](https://www.calculatoratoz.com/PDF/Nodes/12443/Irregular-waves-Formulas_en.PDF) [Spanish](https://www.calculatoratoz.com/PDF/Nodes/12443/Irregular-waves-Formulas_es.PDF) [French](https://www.calculatoratoz.com/PDF/Nodes/12443/Irregular-waves-Formulas_fr.PDF) [German](https://www.calculatoratoz.com/PDF/Nodes/12443/Irregular-waves-Formulas_de.PDF) [Russian](https://www.calculatoratoz.com/PDF/Nodes/12443/Irregular-waves-Formulas_ru.PDF) [Italian](https://www.calculatoratoz.com/PDF/Nodes/12443/Irregular-waves-Formulas_it.PDF) [Portuguese](https://www.calculatoratoz.com/PDF/Nodes/12443/Irregular-waves-Formulas_pt.PDF) [Polish](https://www.calculatoratoz.com/PDF/Nodes/12443/Irregular-waves-Formulas_pl.PDF) [Dutch](https://www.calculatoratoz.com/PDF/Nodes/12443/Irregular-waves-Formulas_nl.PDF)

*4/11/2024 | 9:46:56 AM UTC [Zostaw swoją opinię tutaj...](https://docs.google.com/forms/d/e/1FAIpQLSf4b4wDgl-KBPJGChMJCxFlqrHvFdmw4Z8WHDP7MoWEdk8QOw/viewform?usp=pp_url&entry.1491156970=Nieregularne%20fale%20Formu%C5%82y)*

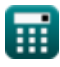

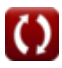